## **QGIS Application - Feature request #14687 'Import into PostGIS' - encoding option missing**

*2016-04-14 01:09 PM - R. R.*

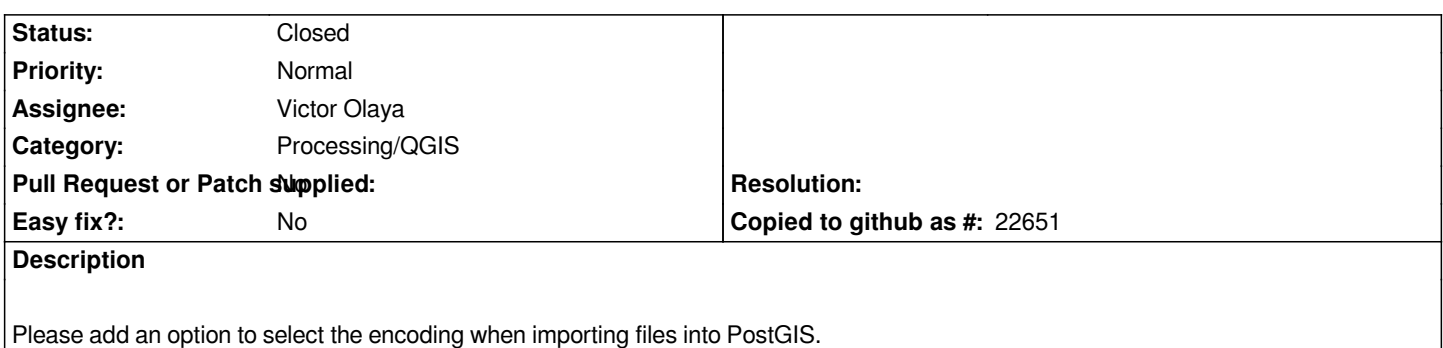

## **Associated revisions**

**Revision 8ad1e3c8 - 2016-05-24 06:32 PM - Alexander Bruy**

*[processing] add ability to choose encoding when importing into PostGIS (fix #14687)*

## **History**

## **#1 - 2016-05-24 09:32 AM - Alexander Bruy**

*- Status changed from Open to Closed*

*Fixed in changeset commit:"8ad1e3c8bcdadf3ce781f5ba260f177c4cc9acc7".*

**#2 - 2016-05-25 01:48 PM - R. R.**

*Thanks, it's nice to see this feature implemented.*